## Introduction to Scientific Computing

SPA5666

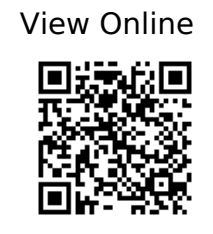

1.

Landau, R.H., Páez, M.J., Bordeianu, C.C.: Computational physics: problem solving with Python. Wiley-VCH, Weinheim, Germany (2015).

2.

Hill, C.: Learning Scientific Programming with Python. (754).

3.

Newman, M.E.J.: Computational physics. Mark Newman, [Ann Arbor, Mich.] (2013).